# **Gestion de projet - lissage des ressources**

GÉRARD CASANOVA - DENIS ABÉCASSIS

*Paternité - Pas d'Utilisation Commerciale - Pas de Modification : http://creativecommons.org/licenses/by-nc-nd/2.0/fr/*

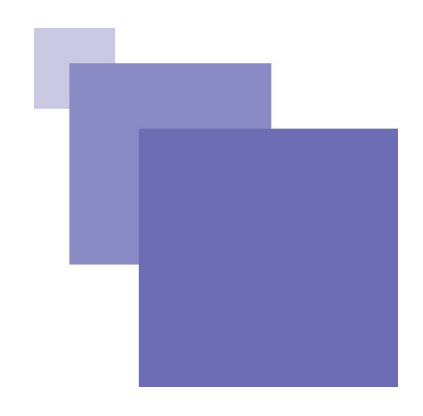

# **Table des matières**

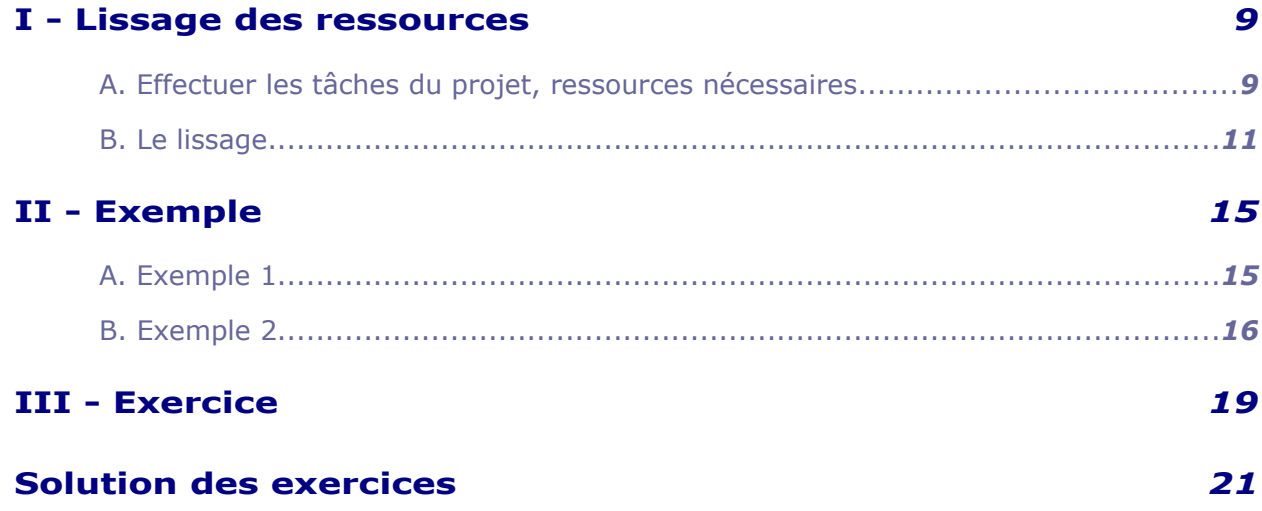

 $\mathcal{L}_{\mathcal{A}}$ 

 $\mathcal{L}_{\mathcal{A}}$ 

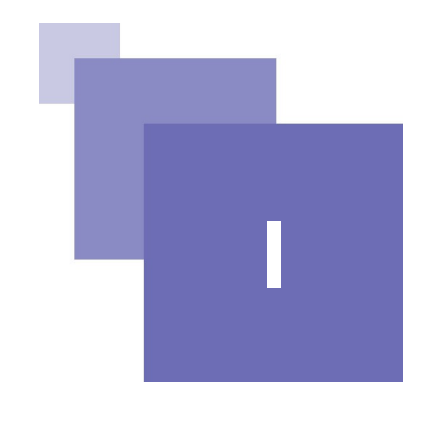

# <span id="page-2-0"></span>*I -* **Lissage des ressources**

Effectuer les tâches du projet, ressources nécessaires Le lissage 11 and 12 and 12 and 12 and 12 and 12 and 12 and 12 and 12 and 12 and 12 and 12 and 12

**Objectifs**

**Réaliser le lissage ou le nivellement du diagramme de Gantt par rapport aux ressources**

### <span id="page-2-1"></span> **A. Effectuer les tâches du projet, ressources nécessaires**

Pour effectuer les tâches du projet, des ressources sont nécessaires.

Or les ressources d'une entreprise ne sont jamais illimitées, de plus les ressources utilisées pour un projet sont souvent transversales et appartiennent souvent à des services différents et sont affectées momentanément au projet.

On peut aussi vouloir répartir de façon relativement homogène les ressources dans le temps afin d'éviter d'effectuer des heures supplémentaires à un moment donné et ensuite se trouver en sous-charge d'activité.

Ce sont deux types de gestion des ressources qui amènent à des opérations différentes :

La première, le lissage qui consiste à supprimer lorsque c'est le cas des dépassements de ressources.

La deuxième, le nivellement qui consiste à répartir de façon à peu près égale l'utilisation des ressources tout au long du projet.

Ces deux opérations doivent respecter autant que possible la date de fin de projet. (pour certains projets cette date est impérative exemple commémoration)

Prenons un exemple pour expliquer le nivellement et supposons que l'on représente l'utilisation d'une ressource par un histogramme.

 $\mathcal{L}_{\mathcal{A}}$ 

a.

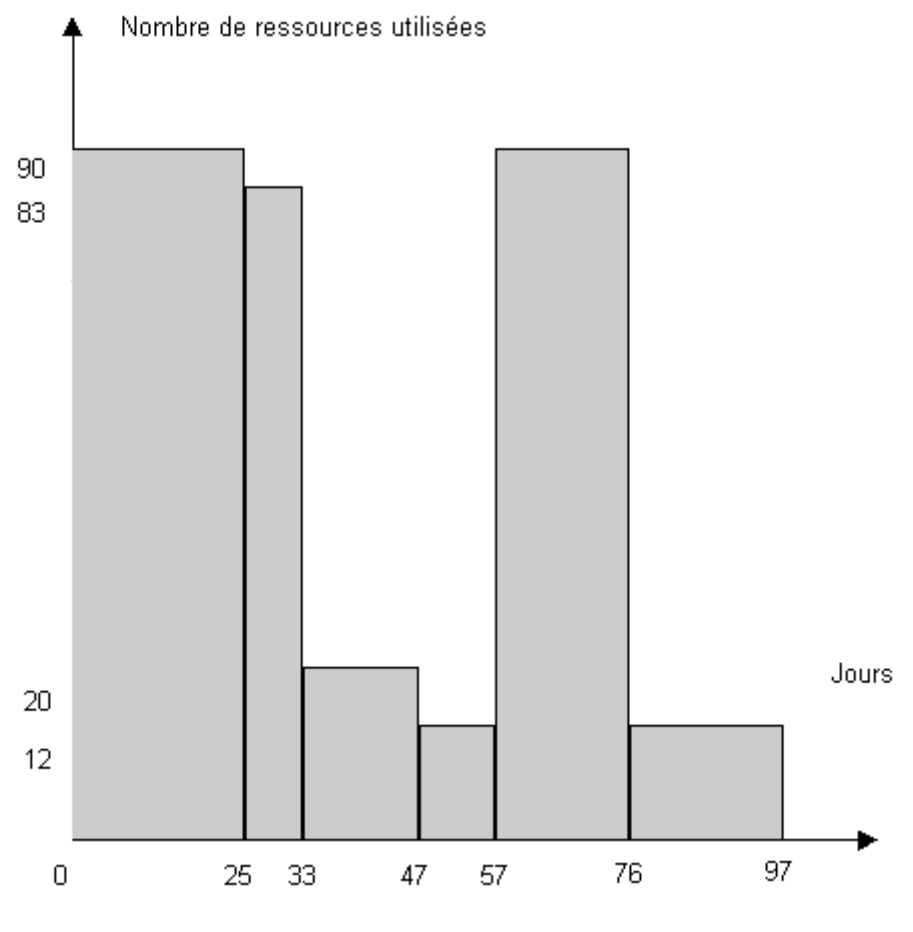

*Schéma*

On s'aperçoit que la ressource est très utilisée entre le 1 ° et le 33 ème jour ainsi qu'entre le 57 ème et 76ème jour mais qu'elle est sous-utilisée le reste du temps. calculons la valeur totale ressource-jour utilisée :

90x25 +(33-25) x83 +(47-33) x20 +(57-47) x12 +(76-57) x90 +(97-76) x12 = 5276

La moyenne utilisée lors du projet est de :

$$
\frac{5276}{97} = 54.4
$$

#### *Schéma*

Aussi il est plus rationnel d'obtenir un histogramme de ce type où l'on répartit de façon plus régulière l'utilisation de la ressource.

 $\left\vert \left[ 1\right] \right\vert ^{2}$ 

 $\mathcal{L}_{\mathcal{A}}$ 

 $\mathcal{C}$ 

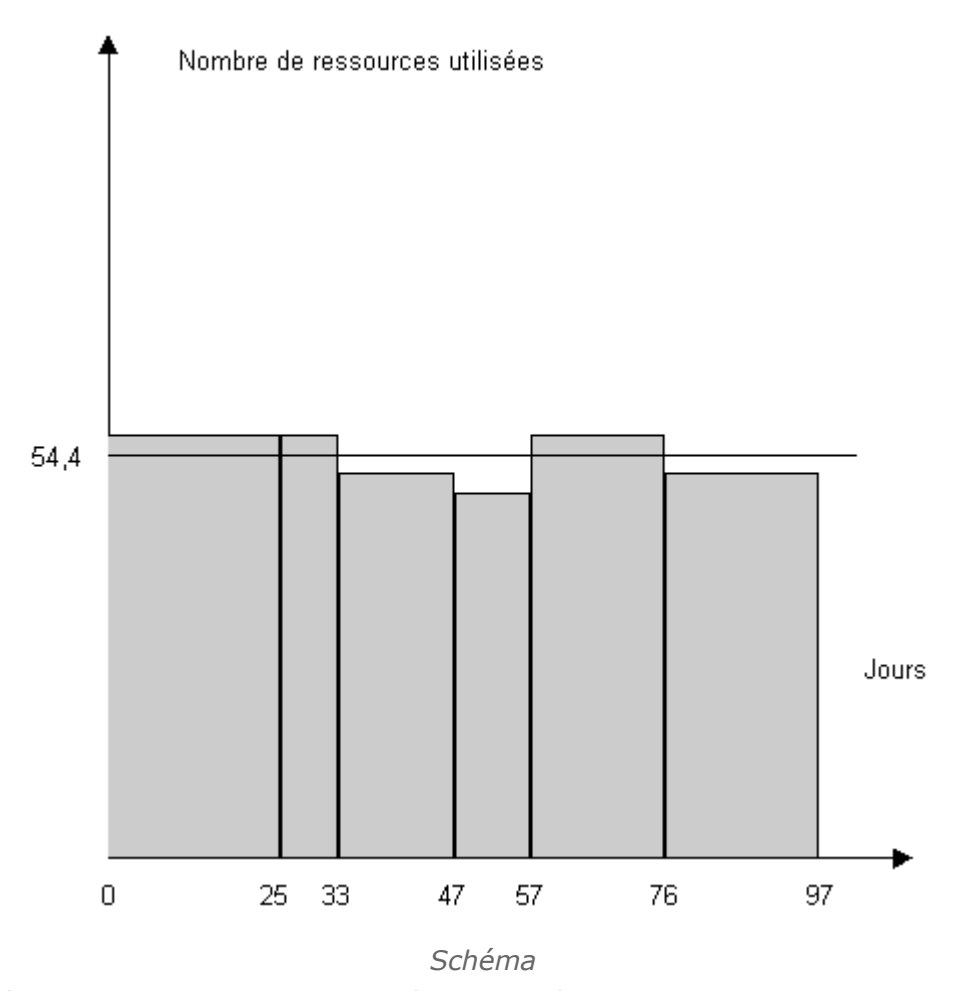

Pour réaliser le nivellement, il faut décaler les tâches dans la limite de leur marge.

### <span id="page-4-0"></span> **B. Le lissage**

Prenons un exemple pour expliquer le lissage et supposons que l'on représente l'utilisation d'une ressource par un histogramme.

 $\mathcal{L}_{\mathcal{A}}$ 

 $\mathcal{L}_{\mathcal{A}}$ 

 $\mathcal{L}_{\mathcal{A}}$ 

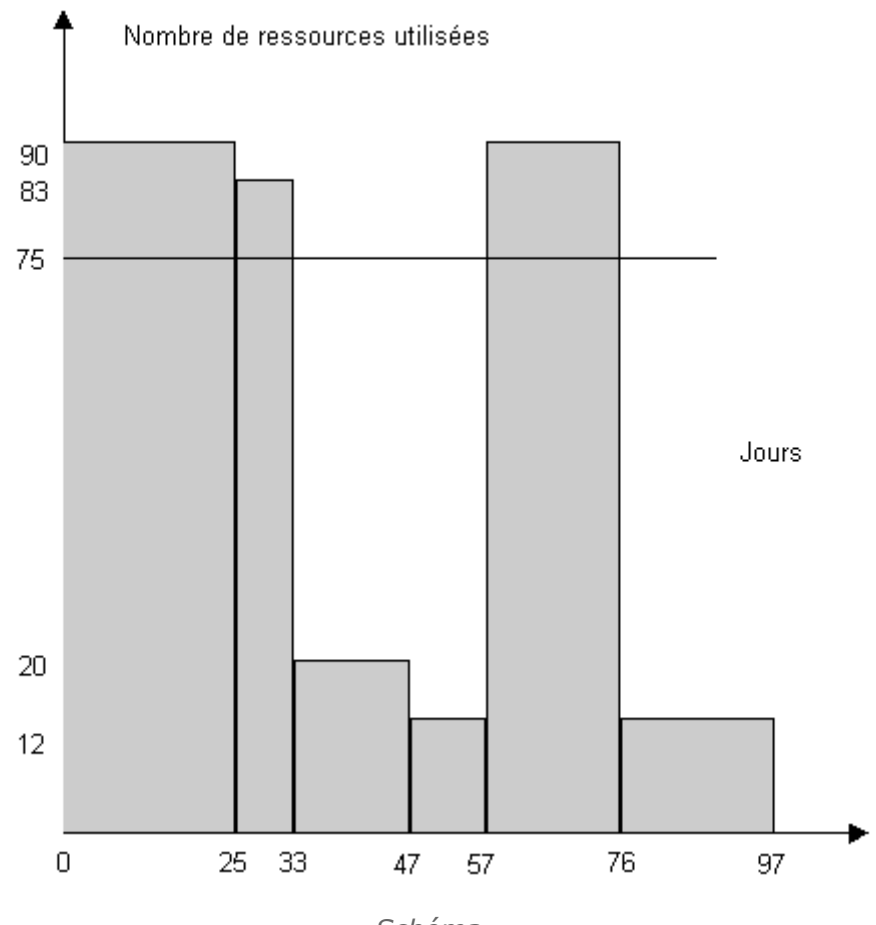

*Schéma*

75 représente la capacité maximum de la ressource.

Nous allons donc procéder au lissage c'est-à-dire décaler les tâches dans la limite de leur marge afin que les ressources associées soient utilisées plus tard.

Il faut bien sûr vérifier que cela est possible sans décaler la fin du projet.

Il faut vérifier que le nombre de ressources-jours maximum est supérieur à celui dont on a besoin.

Nombre maxi = 75 fois 97 =7275 qui est bien supérieur à 5276. (voir calcul nivellement)

 $\mathcal{L}_{\mathcal{A}}$ 

 $\mathcal{L}$ 

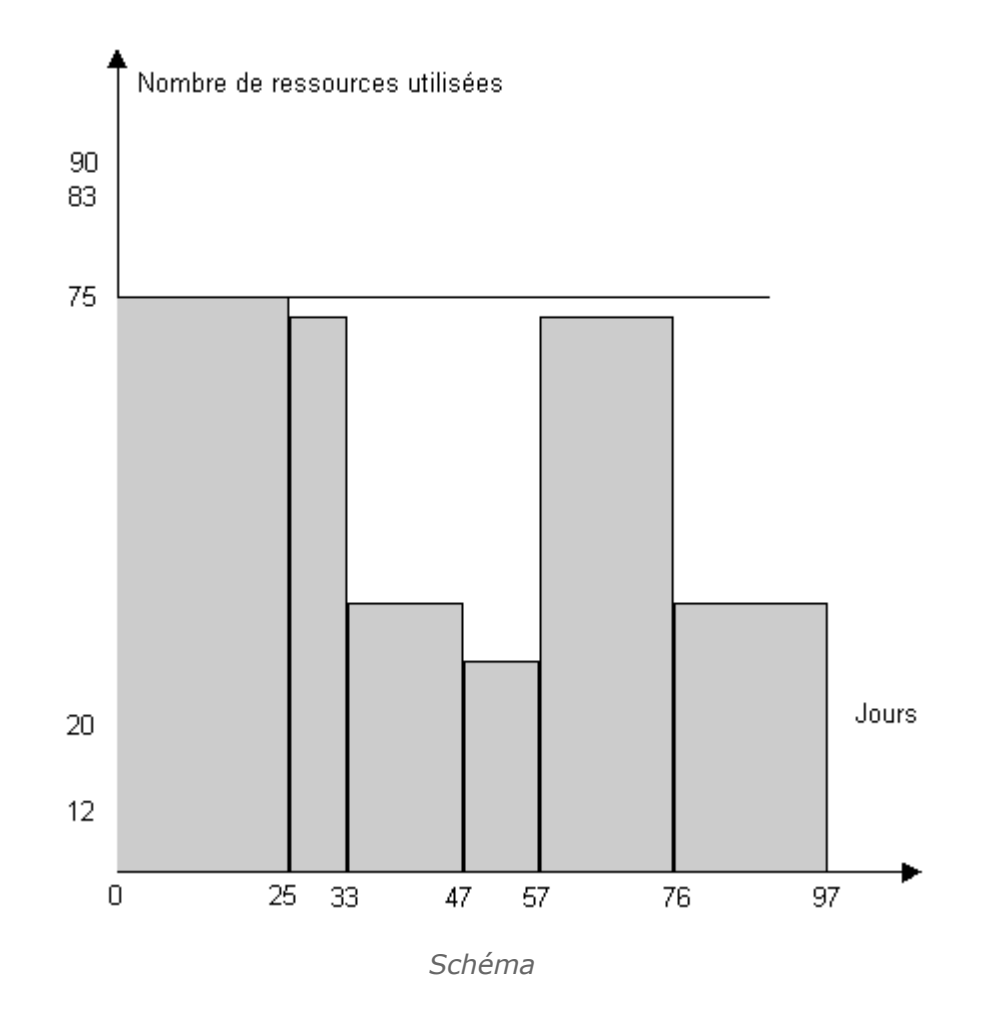

 $\mu$ 

**Contractor** 

 $\mathcal{N}$ 

**STAR** 

<span id="page-7-1"></span>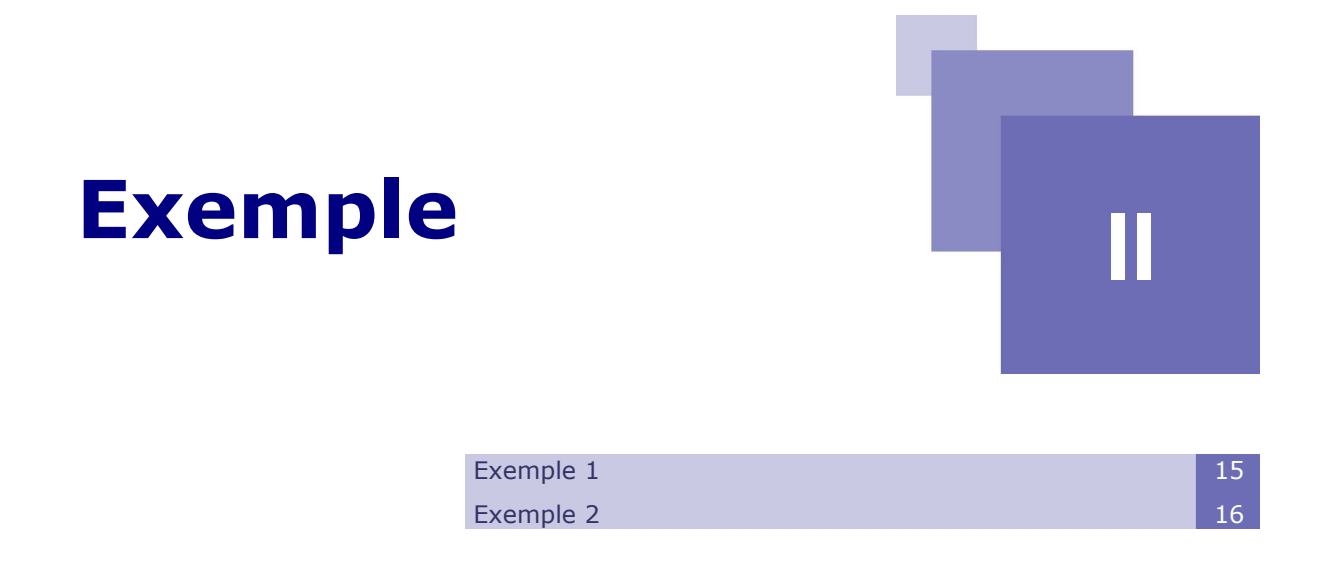

### <span id="page-7-0"></span> **A. Exemple 1**

Reprenons l'exemple de l'évènement et supposons que le nombre des ressources soit limité à 10.

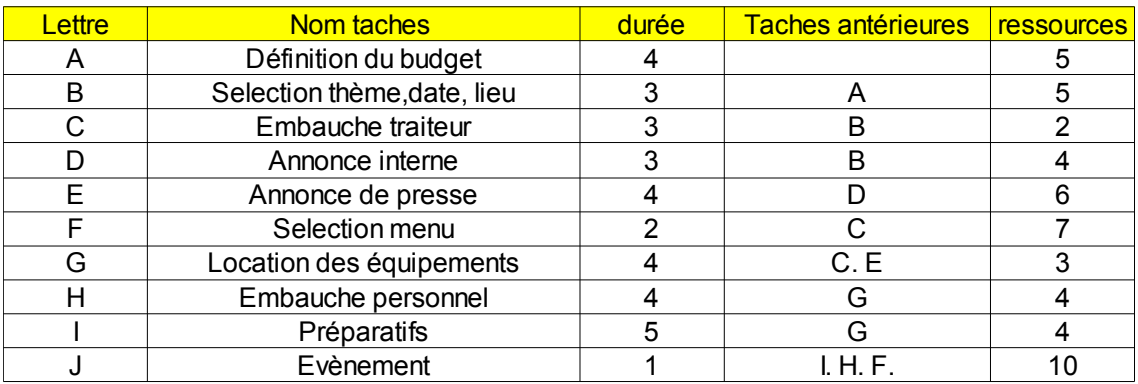

#### *Tableau 1 Tableau*

En réalisant la somme des besoins en personnel sur le diagramme de Gantt, on s'aperçoit qu'il existe une période entre le dixième et le onzième jour où deux tâches (E,F) se déroulent simultanément et nécessitent plus de dix personnes.

 $\mathcal{L}_{\mathcal{A}}$ 

 $\mathcal{L}_{\mathcal{A}}$ 

Exemple

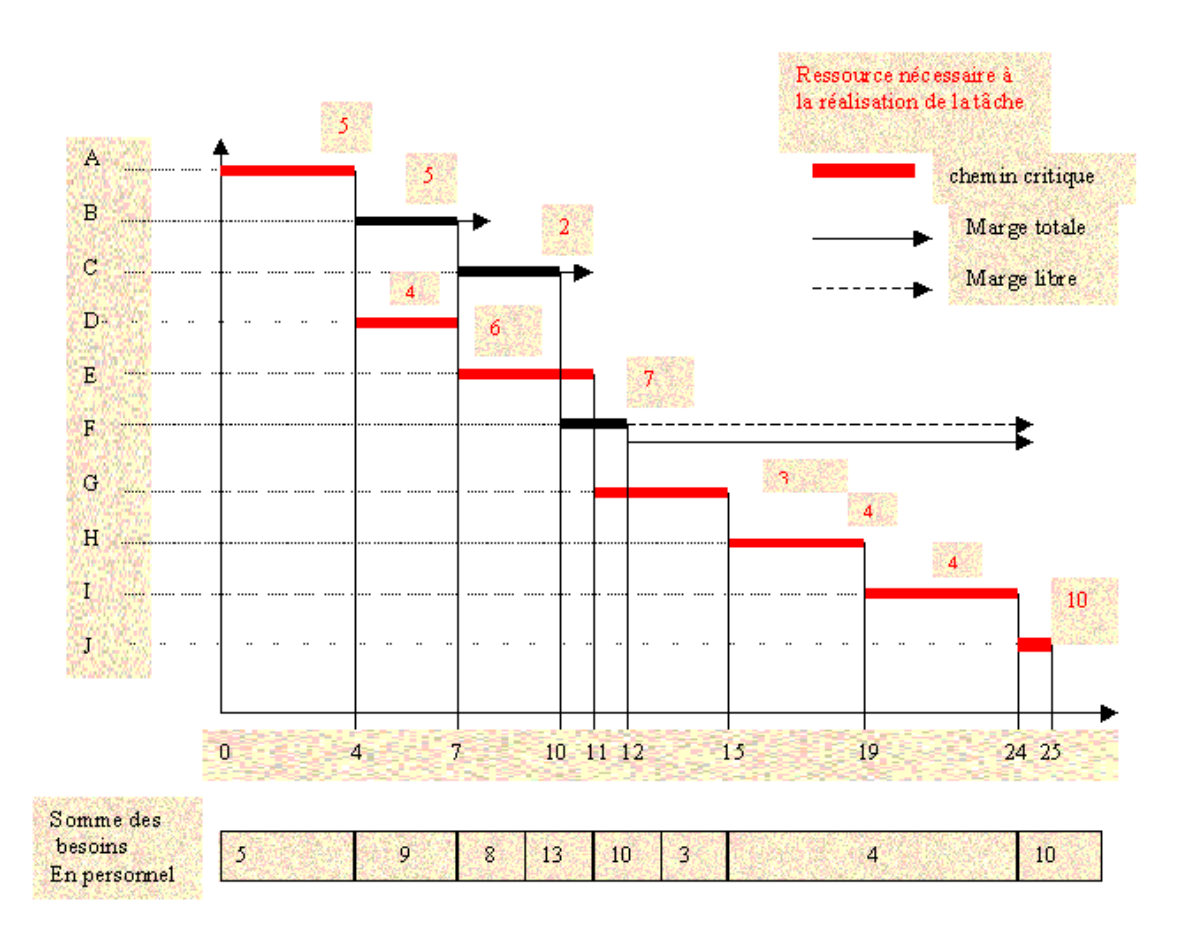

*Schéma*

### <span id="page-8-0"></span> **B. Exemple 2**

Pour éviter de dépasser la ressource maxi autorisée nous allons effectuer un lissage.

Les deux tâches impliquées sont E et F avec E étant une tâche du chemin critique cà-d n'ayant pas de marge.

 $\mathcal{L}_{\mathcal{A}}$ 

 $\mathcal{L}$ 

Nous pouvons donc décaler la tâche F.

#### Exemple

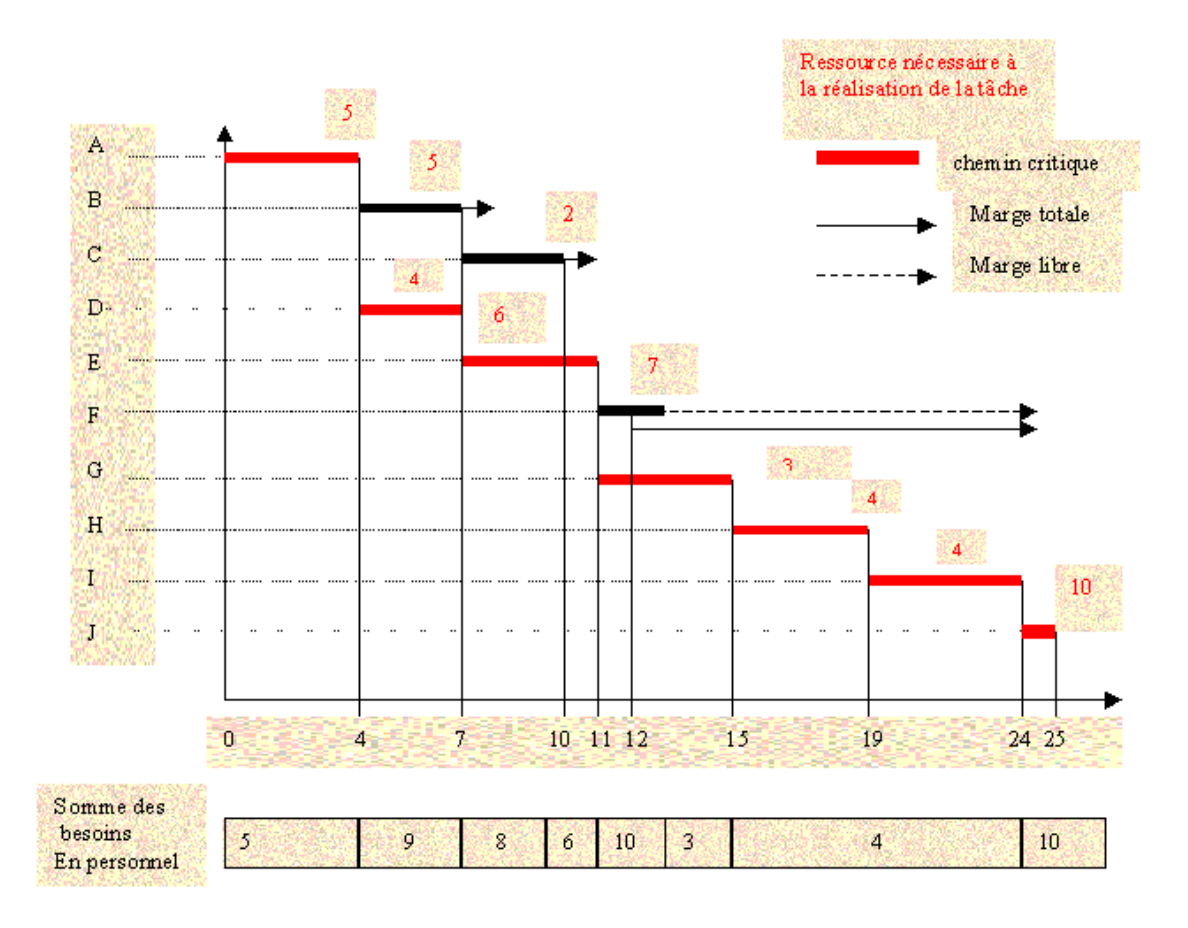

#### *Schéma*

En décalant la tâche F d'une journée (E et F ne sont plus simultanées) on ne dépasse plus la limite autorisée des ressources et on ne décale pas non plus la fin du projet, mais bien sûr on diminue la marge totale et libre de F.

 $\mathcal{C}$ 

 $\mathcal{L}_{\mathcal{A}}$ 

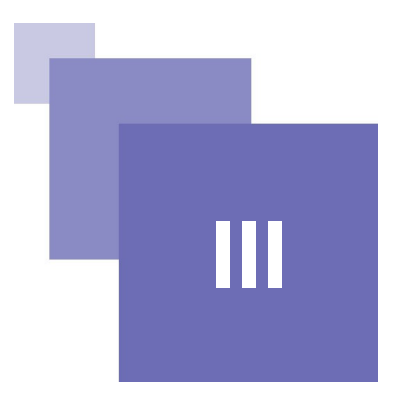

## <span id="page-10-0"></span>**Exercice**

L'entreprise Ordoméca met à l'étude le lancement d'une nouvelle gamme de produits. Ce lancement nécessite la réalisation de tâches repérées par les lettres A à I et dont les caractéristiques sont les suivantes :

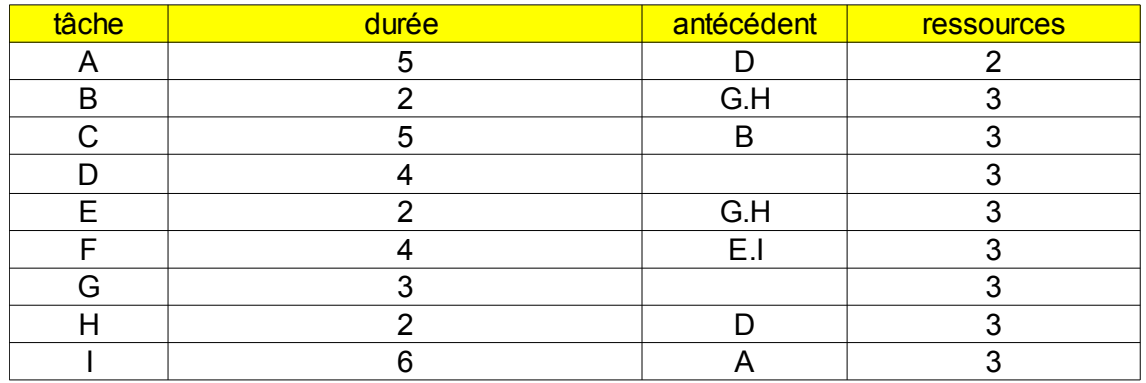

*Tableau 2 Tableau*

Si vous avez déjà résolu les premières questions passez directement à la question 5.

#### <span id="page-10-1"></span>Q u e stion

[*Solution n°1 p [17](#page-11-1)*]

1° Etablissez la matrice des antériorités et classez les tâches par niveaux.

2° Réalisez le graphe sagittal potentiel-étapes.

 $\mathcal{L}_{\mathcal{A}}$ 

3° Réalisez le Pert potentiel tâches en calculant les dates au plus tard, au plus tôt, les marges libres et totales et en déterminant le chemin critique.

4° Réalisez le diagramme de Gantt au plus tôt relatif au Pert potentiel tâches.

5 ° Effectuez un lissage sachant qu'on ne peut utiliser au maximum que 6 ressources mais que les ressources sont polyvalentes et peuvent être affectées à n importe quelle tâche.

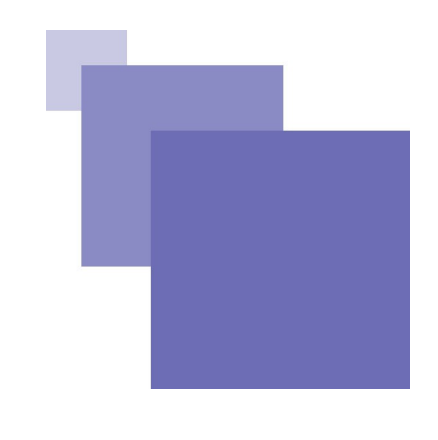

# <span id="page-11-0"></span>**Solution des exercices**

**> Solution n°1** *(exercice p. [15\)](#page-10-1)*

<span id="page-11-1"></span>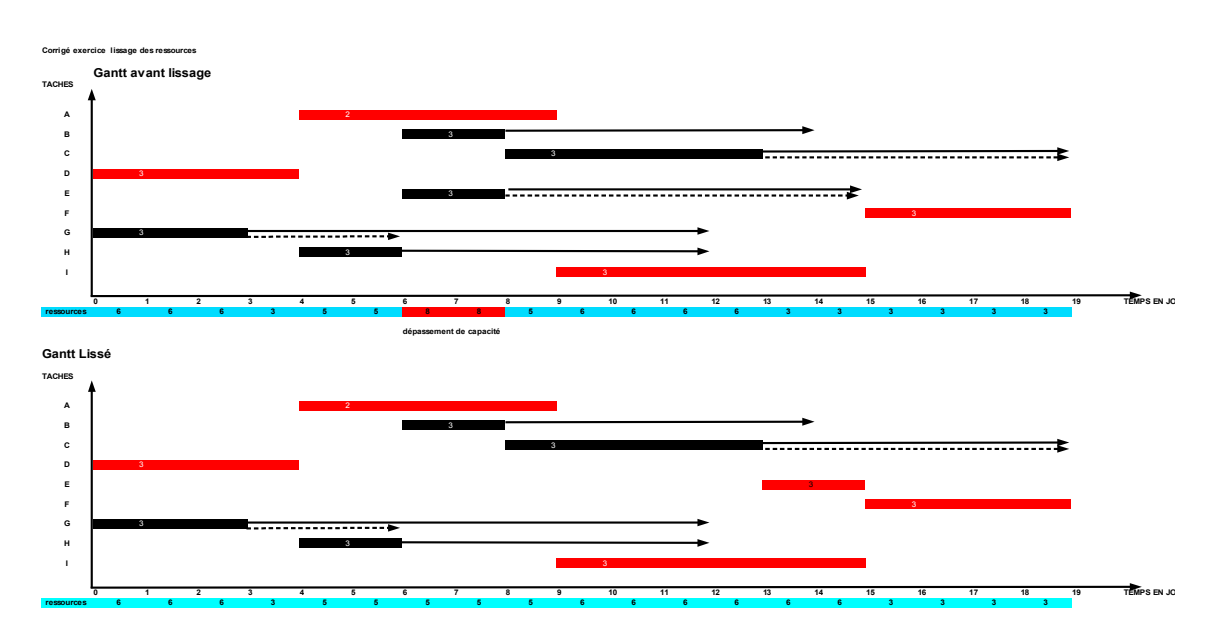

*Tableau 3 Schéma*

 $\mathcal{L}$ 

 $\mathcal{L}_{\mathcal{A}}$